## Corso Universitario Introduzione all'Elaborazione di Immagini

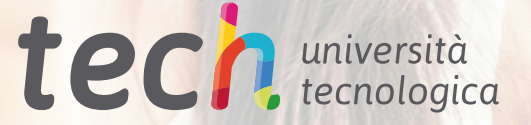

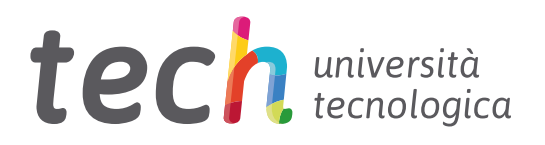

Corso Universitario Introduzione all'elaborazione di immagini

- » Modalità: online
- » Durata: 6 settimane
- » Titolo: TECH Università Tecnologica
- » Dedizione: 16 ore/settimana
- » Orario: a scelta
- » Esami: online

Accesso al sito web: [www.techtitute.com/it/design/corso-universitario/introduzione-elaborazione-immagini](http://www.techtitute.com/it/design/corso-universitario/introduzione-elaborazione-immagini)

## **Indice**

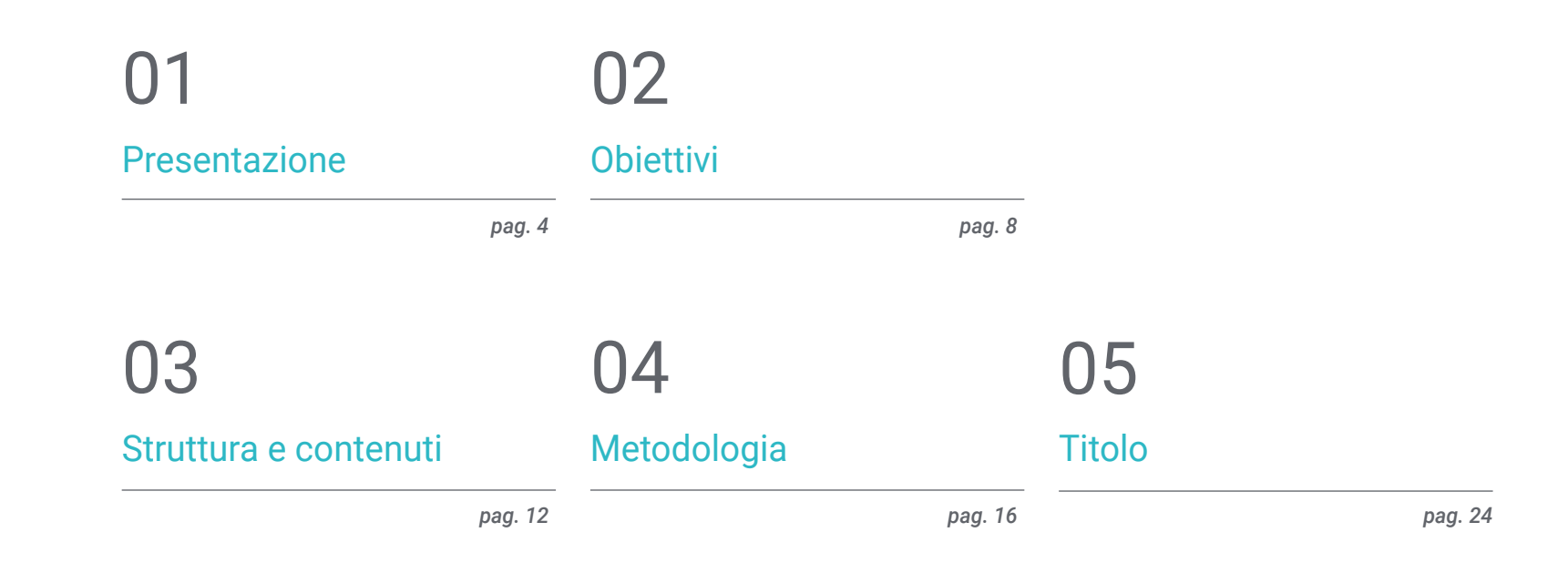

# <span id="page-3-0"></span>Presentazione 01

Elaborare le Immagine per utilizzarle nel design è una di quelle competenze che il graphic designer deve imparare a padroneggiare. Per facilitare il raggiungimento di questo obiettivo, ti offriamo la possibilità di acquisire le competenze di un professionista specializzato mediante un corso che ti garantirà una crescita professionale senza preoccuparti di conciliare il lavoro con la vita privata. Un'opportunità unica di crescita e valorizzazione.

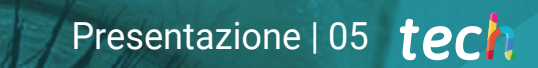

*Un corso ad alta intensità che ti permetterà di approfondire l'Introduzione all'Elaborazione di Immagini con la risolutezza dei migliori professionisti del settore"*

## tech 06 | Presentazione

Questo Corso Universitario in Introduzione all'Elaborazione di Immagini è strutturato in modo da offrirti un approccio interessante, interattivo e soprattutto efficace per specializzarti su tutti gli aspetti della disciplina. TECH offre un percorso di crescita molto chiaro e lineare, compatibile al 100% con altri impegni.

Il Corso Universitario ti porterà a conoscere tutte le caratteristiche di cui il professionista ha bisogno mediante una metodologia esclusiva per essere all'avanguardia e per conoscere i fenomeni mutevoli di questa forma di comunicazione.

Il corso affronterà gli aspetti che un designer deve conoscere per svolgere le proprie mansioni in modo sicuro. Un percorso didattico che amplierà le competenze dello studente per aiutarlo a raggiungere gli obiettivi di un professionista di alto livello.

Il Corso Universitario in Introduzione all'Elaborazione di immagini si presenta come un'opzione valida per i professionisti che decidono di lavorare in modo indipendente ma anche per quelli che desiderano far parte di un'organizzazione o di un'azienda. Un interessante percorso di sviluppo professionale che si avvale delle ricerche specifiche proposte in questa specializzazione.

Questo Corso Universitario in Introduzione all'Elaborazione di Immagini possiede il programma più completo e aggiornato del mercato. Le caratteristiche principali del programma sono:

- Sviluppo di un gran numero di casi di studio presentati da esperti
- Contenuti grafici, schematici ed eminentemente pratici
- Novità e ultimi progressi del settore
- Esercizi pratici che offrono un processo di autovalutazione per migliorare l'apprendimento
- Metodologie innovative e altamente efficienti
- Lezioni teoriche, domande all'esperto e/o al tutor, forum di discussione su questioni controverse e compiti di riflessione individuale
- Contenuti disponibili da qualsiasi dispositivo fisso o mobile dotato di connessione a internet

*Non perdere l'opportunità di frequentare con TECH questo Corso Universitario in Introduzione all'Elaborazione di Immagini. È l'opportunità perfetta per avanzare nella tua carriera"* 

#### Presentazione | 07 tech

*Tutte le conoscenze necessarie ai graphic designer raccolte in un Corso universitario altamente professionale, che ottimizzerà i tuoi sforzi per ottenere i migliori risultati"*

Lo sviluppo di questo programma è incentrato sulla pratica dell'apprendimento teorico proposto. Grazie ai sistemi di insegnamento più efficaci e ai metodi collaudati importati dalle più prestigiose università del mondo, potrai acquisire nuove conoscenze in modo eminentemente pratico. TECH cerca di trasformare in questo modo gli sforzi in competenze reali e immediate.

Il sistema online è un altro punto di forza del nostro approccio didattico. Grazie a una piattaforma interattiva che sfrutta gli ultimi sviluppi tecnologici, vengono messi a disposizione gli strumenti digitali più interattivi. In questo modo possiamo offrire una modalità di apprendimento totalmente adattabile alle tue esigenze, in modo che tu possa conciliare perfettamente gli studi con la tua vita personale e professionale.

*Un apprendimento pratico e intensivo che ti darà tutti gli strumenti necessari per lavorare in questo settore, in un Corso Universitario specifico e concreto.*

*Una specializzazione ideata per permetterti di implementare le conoscenze acquisite fin da subito nella tua pratica quotidiana.*

# <span id="page-7-0"></span>Obiettivi 02

L'obiettivo di questo Corso Universitario in Introduzione all'Elaborazione di Immagini è quello di far acquisire ai professionisti conoscenze e competenze per lavorare al meglio. Ti offriamo la garanzia di imparare dai migliori e una modalità di studio basata sulla pratica per poter svolgere il tuo lavoro in totale sicurezza e con la massima competenza.

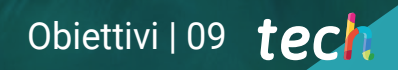

*Un'opportunità per i professionisti che cercano un programma intensivo ed efficace per progredire nella propria professione"*

## tech 10 | Obiettivi

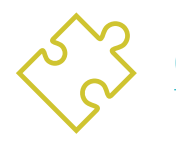

Obiettivi generali

 Conoscere tutti gli strumenti e i sistemi di Elaborazione delle Immagini usati nel graphic design

> *Cogli l'occasione per aggiornarti sugli ultimi sviluppi in Introduzione all'Elaborazione di Immagini"*

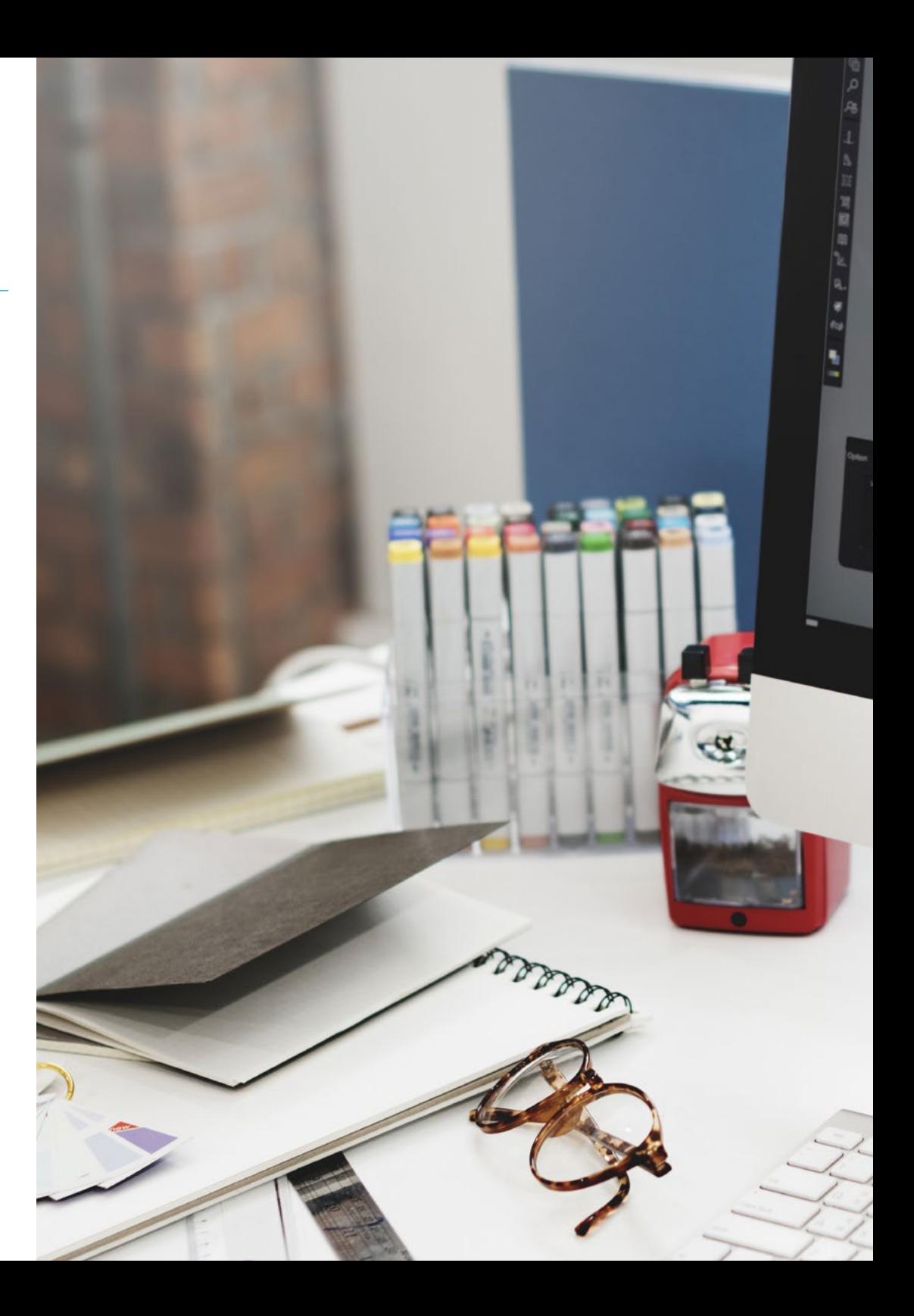

## Obiettivi | 11 tech

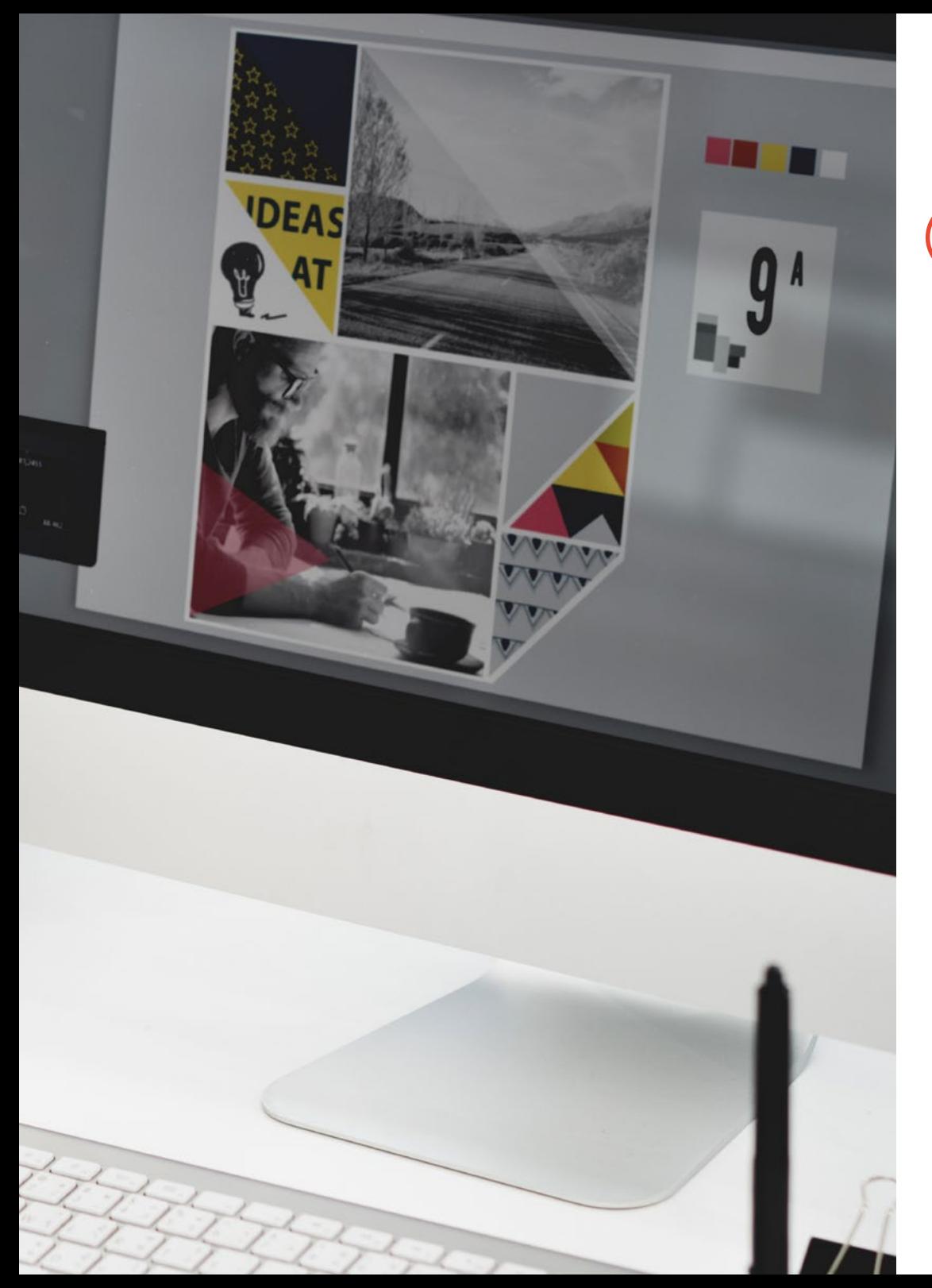

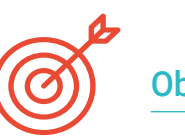

#### Obiettivi specifici

- Conoscere l'importanza delle immagini nella storia e nel presente, nonché la differenza tra immagini analogiche e digitali
- Valorizzare e rispettare l'eredità fotografica come contributo al linguaggio dell'immagine contemporanea
- Rappresentare artisticamente (immagine) e tecnicamente (grafica) oggetti e idee
- Avere una conoscenza di base dello strumento Adobe Photoshop
- Acquisire, manipolare e preparare l'immagine per l'uso su diversi supporti
- Padroneggiare le risorse grafico-plastiche della rappresentazione bidimensionale

## <span id="page-11-0"></span>Struttura e contenuti 03

La struttura dei contenuti è stata ideata da una squadra di professionisti consapevoli dell'importanza di essere ben preparati per farsi strada nel mercato del lavoro ed esercitare la professione nel migliore dei modi.

*Questo Corso Universitario possiede il programma più completo e aggiornato del mercato"*

### $t \rho c h$  14 | Struttura e contenuti

#### Modulo 1. Immagine

- 1.1. L'immagine nel corso della storia
	- 1.1.1. Breve storia dell'immagine
	- 1.1.2. Immagine, società e comunicazione
	- 1.1.3. Natura dell'immagine
	- 1.1.4. Riferimenti bibliografici
- 1.2. Introduzione all'immagine
	- 1.2.1. Immagini analogiche
	- 1.2.2. Immagini digitali
	- 1.2.3. Creazione di font e immagini
	- 1.2.4. L'importanza dell'immagine nel design
- 1.3. Immagini
	- 1.3.1. Immagini vettoriali
	- 1.3.2. Bitmap
	- 1.3.3. Caratteristiche
	- 1.3.4. Dove trovarle?
- 1.4. Immagine fotografica
	- 1.4.1. Impostazioni della fotocamera analogica e digitale
	- 1.4.2. Profondità di campo o distanza iperfocale
	- 1.4.3. Messa a fuoco della telecamera
	- 1.4.4. Lunghezza focale
- 1.5. Componenti dell'immagine digitale
	- 1.5.1. Immagini digitali e la loro importanza oggi
	- 1.5.2. Risoluzione
	- 1.5.3. Dimensioni
	- 1.5.4. Profondità dei bit
- 1.6. Introduzione a Photoshop I: concetti di base
	- 1.6.1. Creare o aprire immagini
	- 1.6.2. Interfaccia di Photoshop
	- 1.6.3. Strumenti zoom e trascinamento
	- 1.6.4. Annullare un comando
	- 1.6.5. Salvare le immagini
- 1.7. Introduzione a Photoshop II: ridimensionamento
	- 1.7.1. Modifica delle dimensioni
	- 1.7.2. Risoluzione
	- 1.7.3. Taglio e regolazione
	- 1.7.4. Ingrandire una tela
- 1.8. Livelli di Photoshop
	- 1.8.1. Cosa sono i livelli?
	- 1.8.2. Concetti di base
	- 1.8.3. Ridimensionare un livello
	- 1.8.4. Aggiungere immagini a un livello
	- 1.8.5. Sbloccare il livello
- 1.9. Migliorare la qualità di un'immagine in Photoshop
	- 1.9.1. Luminosità e contrasto
	- 1.9.2. Intensità del colore
	- 1.9.3. Tonalità e saturazione
	- 1.9.4. Livelli di regolazione
	- 1.9.5. Livelli e curve
	- 1.9.6. Esposizione
	- 1.9.7. Luci e ombre
- 1.10. Fotoritocco con Photoshop
	- 1.10.1. Strumenti di riparazione
	- 1.10.2. Timbro clone
	- 1.10.3. Pratica 1: ritoccare la qualità di un'immagine
	- 1.10.4. Pratica 2: correggere una vecchia immagine

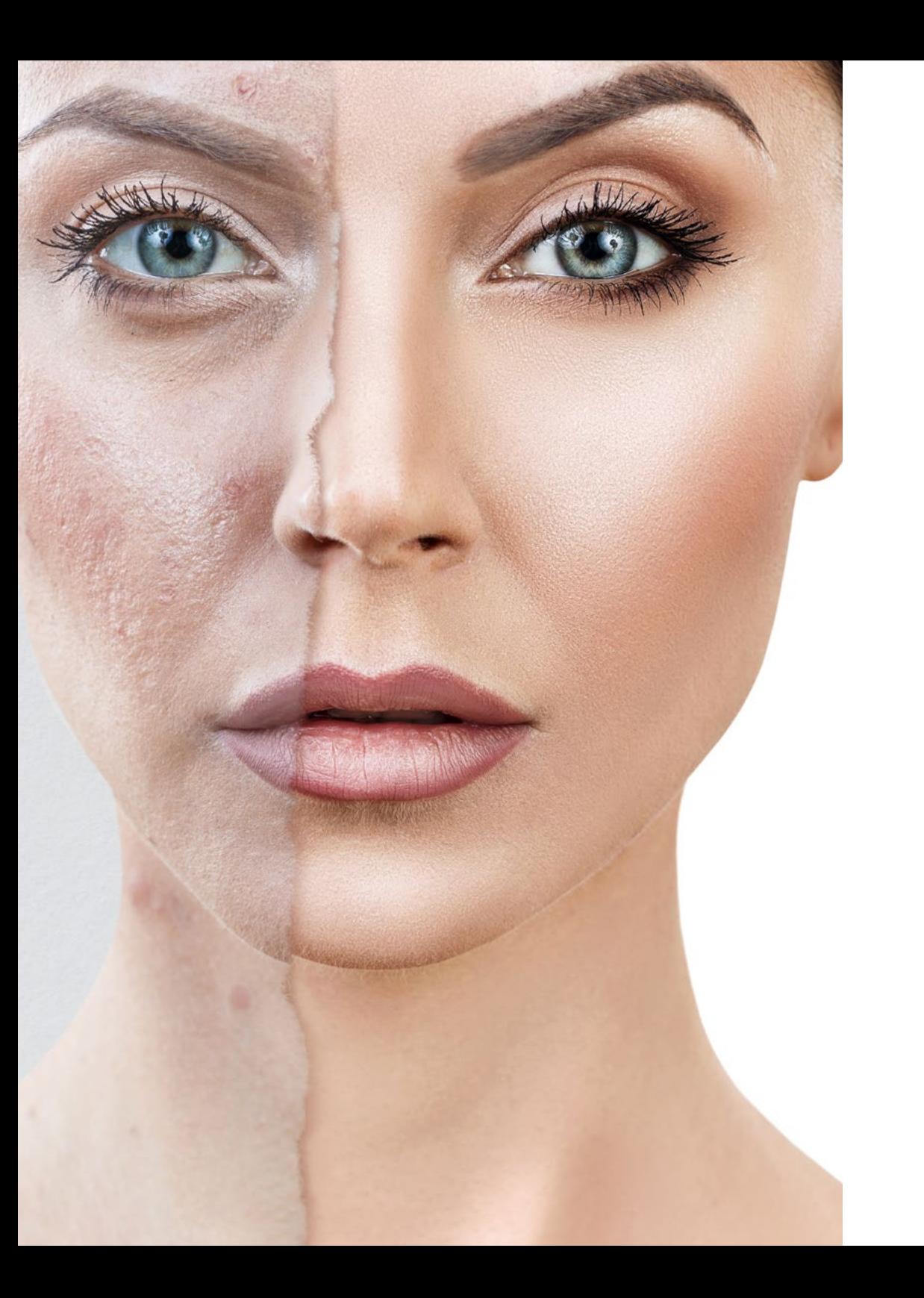

### Struttura e contenuti | 15 tech

*Un'esperienza di specializzazione unica e decisiva per crescere a livello professionale"*

6

# <span id="page-15-0"></span>04 Metodologia

Questo programma ti offre un modo differente di imparare. La nostra metodologia si sviluppa in una modalità di apprendimento ciclico: *il Relearning*.

Questo sistema di insegnamento viene applicato nelle più prestigiose facoltà di medicina del mondo ed è considerato uno dei più efficaci da importanti pubblicazioni come il *New England Journal of Medicine.*

*Scopri il Relearning, un sistema che abbandona l'apprendimento lineare convenzionale, per guidarti attraverso dei sistemi di insegnamento ciclici: una modalità di apprendimento che ha dimostrato la sua enorme efficacia, soprattutto nelle materie che richiedono la memorizzazione"* 

### tech 18 | Metodologia

#### Caso di Studio per contestualizzare tutti i contenuti

Il nostro programma offre un metodo rivoluzionario per sviluppare le abilità e le conoscenze. Il nostro obiettivo è quello di rafforzare le competenze in un contesto mutevole, competitivo e altamente esigente.

66

*Con TECH potrai sperimentare un modo di imparare che sta scuotendo le fondamenta delle università tradizionali in tutto il mondo"*

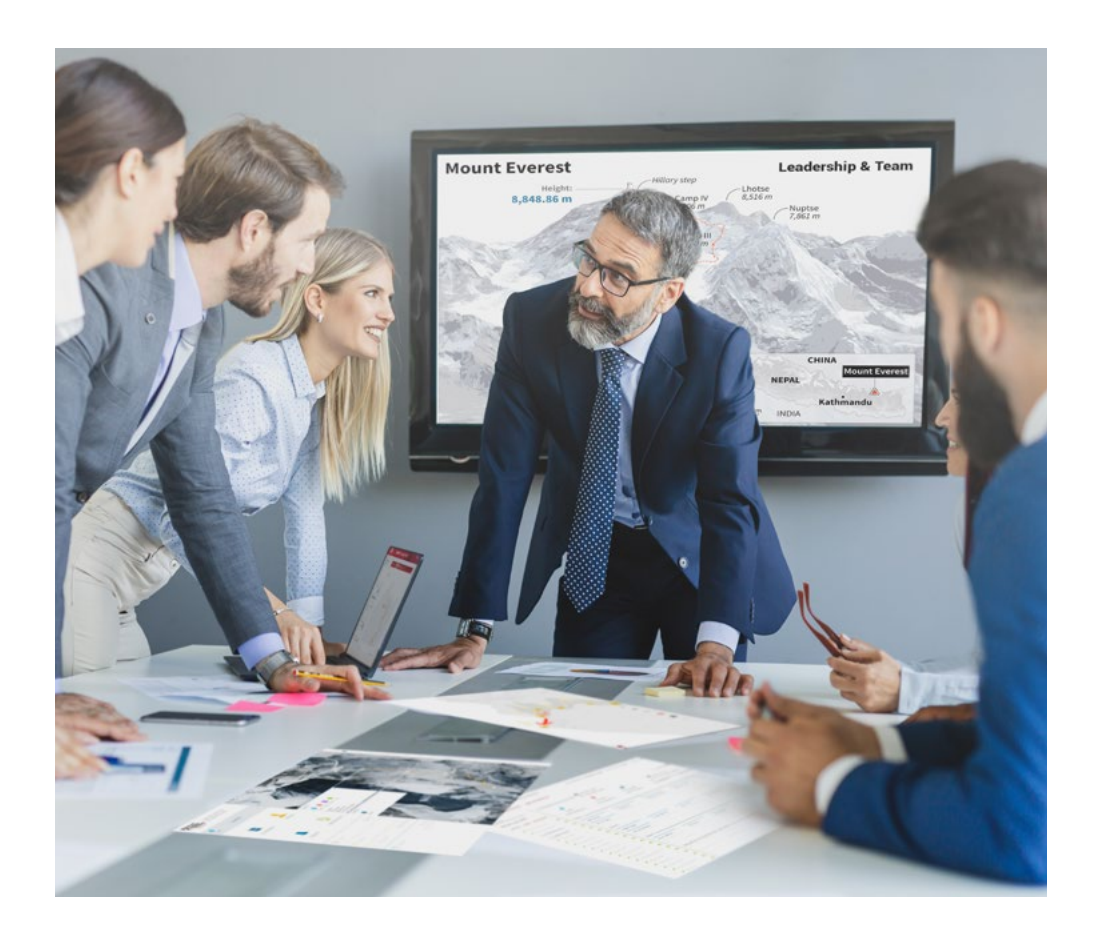

*Avrai accesso a un sistema di apprendimento basato sulla ripetizione, con un insegnamento naturale e progressivo durante tutto il programma.*

## Metodologia | 19 tech

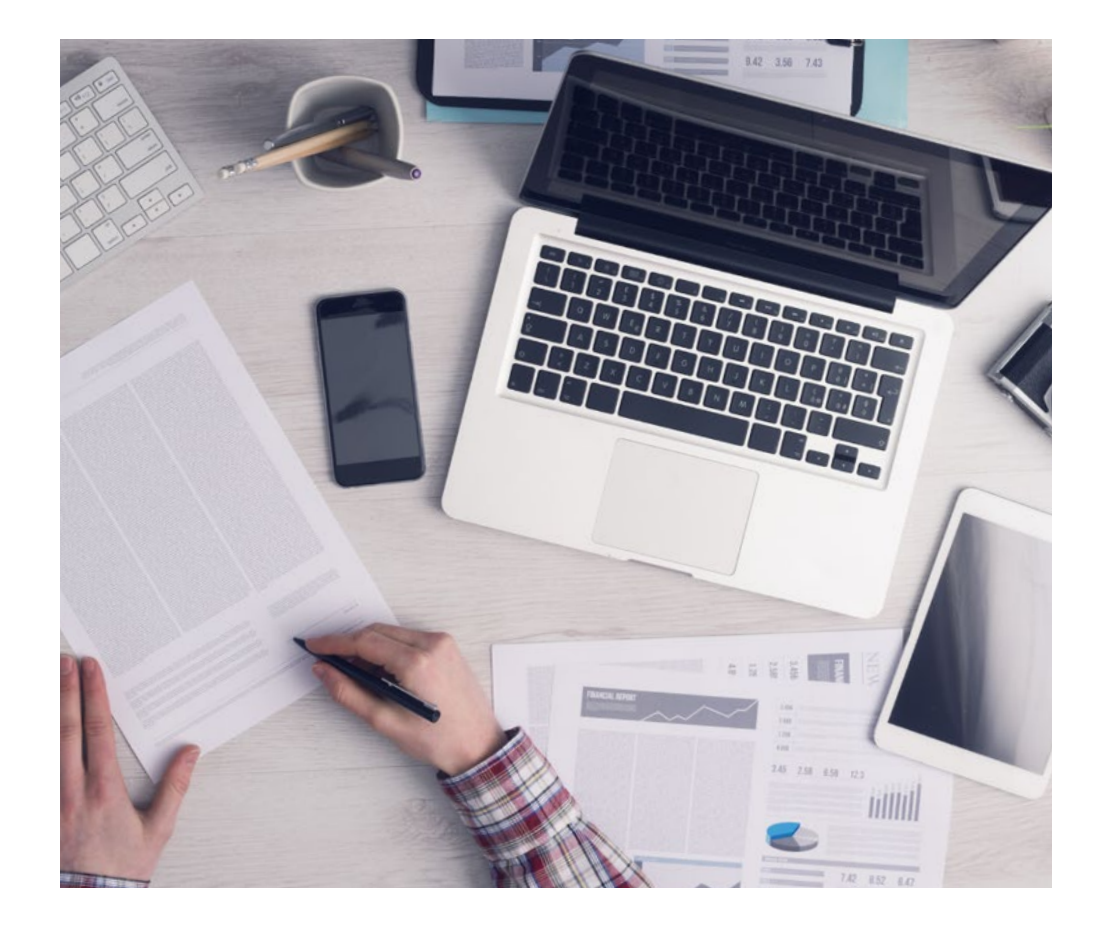

*Imparerai, attraverso attività collaborative e casi reali, la risoluzione di situazioni complesse in ambienti aziendali reali.*

#### Un metodo di apprendimento innovativo e differente

Questo programma di TECH consiste in un insegnamento intensivo, creato ex novo, che propone le sfide e le decisioni più impegnative in questo campo, sia a livello nazionale che internazionale. Grazie a questa metodologia, la crescita personale e professionale viene potenziata, effettuando un passo decisivo verso il successo. Il metodo casistico, la tecnica che sta alla base di questi contenuti, garantisce il rispetto della realtà economica, sociale e professionale più attuali.

### *Il nostro programma ti prepara ad affrontare nuove sfide in ambienti incerti e a raggiungere il successo nella tua carriera"*

Il metodo casistico è stato il sistema di apprendimento più usato nelle migliori facoltà del mondo. Sviluppato nel 1912 affinché gli studenti di Diritto non imparassero la legge solo sulla base del contenuto teorico, il metodo casistico consisteva nel presentare loro situazioni reali e complesse per prendere decisioni informate e giudizi di valore su come risolverle. Nel 1924 fu stabilito come metodo di insegnamento standard ad Harvard.

Cosa dovrebbe fare un professionista per affrontare una determinata situazione? Questa è la domanda con cui ci confrontiamo nel metodo casistico, un metodo di apprendimento orientato all'azione. Durante il programma, gli studenti si confronteranno con diversi casi di vita reale. Dovranno integrare tutte le loro conoscenze, effettuare ricerche, argomentare e difendere le proprie idee e decisioni.

## tech 20 | Metodologia

#### Metodologia Relearning

TECH coniuga efficacemente la metodologia del Caso di Studio con un sistema di apprendimento 100% online basato sulla ripetizione, che combina 8 diversi elementi didattici in ogni lezione.

Potenziamo il Caso di Studio con il miglior metodo di insegnamento 100% online: il Relearning.

> *Nel 2019 abbiamo ottenuto i migliori risultati di apprendimento di tutte le università online del mondo.*

In TECH imparerai con una metodologia all'avanguardia progettata per formare i manager del futuro. Questo metodo, all'avanguardia della pedagogia mondiale, si chiama Relearning.

La nostra università è l'unica autorizzata a utilizzare questo metodo di successo. Nel 2019, siamo riusciti a migliorare il livello di soddisfazione generale dei nostri studenti (qualità dell'insegnamento, qualità dei materiali, struttura del corso, obiettivi...) rispetto agli indicatori della migliore università online.

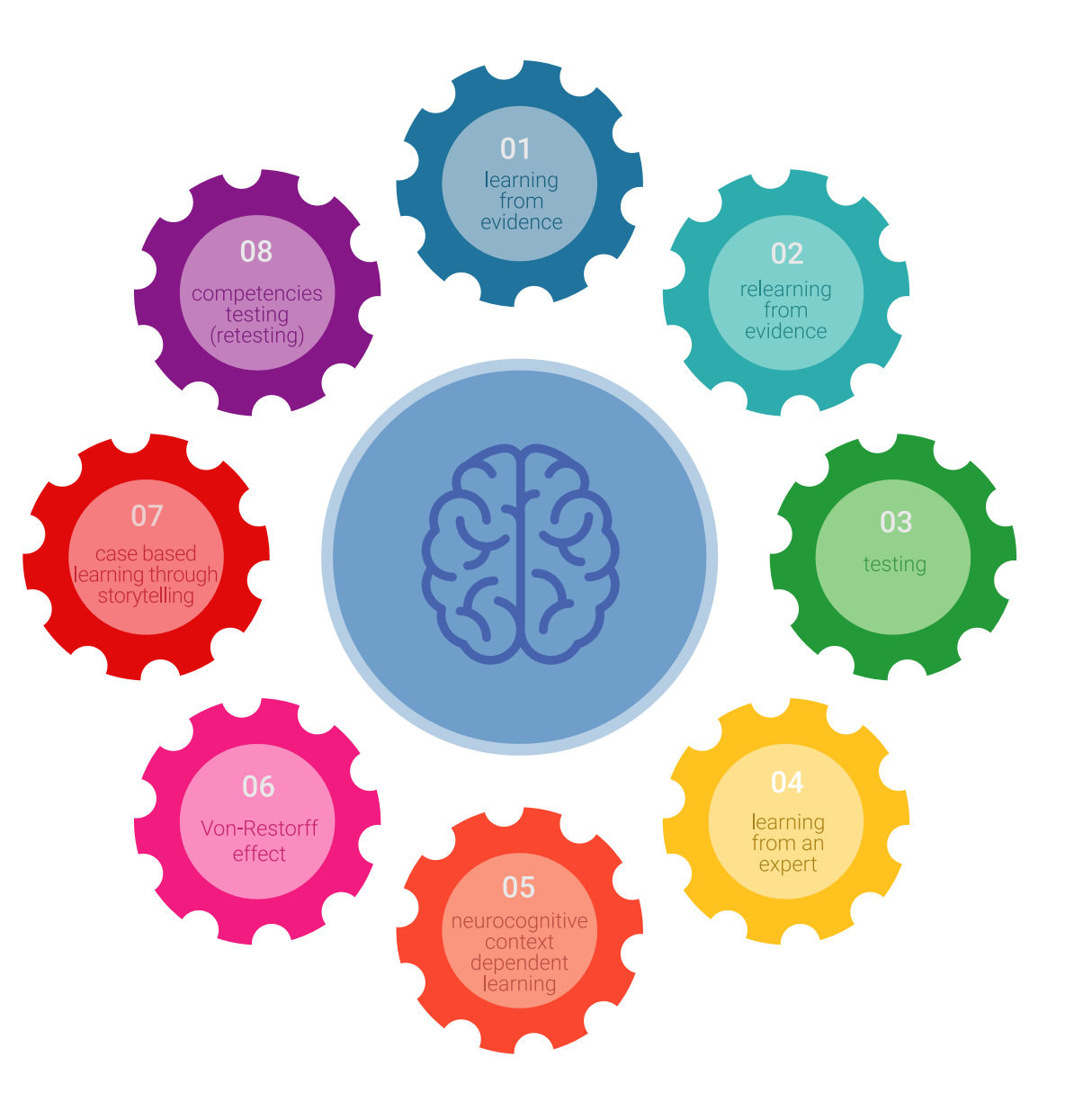

#### Metodologia | 21 tech

Nel nostro programma, l'apprendimento non è un processo lineare, ma avviene in una spirale (impariamo, disimpariamo, dimentichiamo e re-impariamo). Pertanto, combiniamo ciascuno di questi elementi in modo concentrico. Con questa metodologia abbiamo formato oltre 650.000 laureati con un successo senza precedenti, in ambiti molto diversi come la biochimica, la genetica, la chirurgia, il diritto internazionale, le competenze manageriali, le scienze sportive, la filosofia, il diritto, l'ingegneria, il giornalismo, la storia, i mercati e gli strumenti finanziari. Tutto questo in un ambiente molto esigente, con un corpo di studenti universitari con un alto profilo socio-economico e un'età media di 43,5 anni.

*Il Relearning ti permetterà di apprendere con meno sforzo e più performance, impegnandoti maggiormente nella tua specializzazione, sviluppando uno spirito critico, difendendo gli argomenti e contrastando le opinioni: un'equazione diretta al successo.*

Dalle ultime evidenze scientifiche nel campo delle neuroscienze, non solo sappiamo come organizzare le informazioni, le idee, le immagini e i ricordi, ma sappiamo che il luogo e il contesto in cui abbiamo imparato qualcosa è fondamentale per la nostra capacità di ricordarlo e immagazzinarlo nell'ippocampo, per conservarlo nella nostra memoria a lungo termine.

In questo modo, e in quello che si chiama Neurocognitive Context-dependent E-learning, i diversi elementi del nostro programma sono collegati al contesto in cui il partecipante sviluppa la sua pratica professionale.

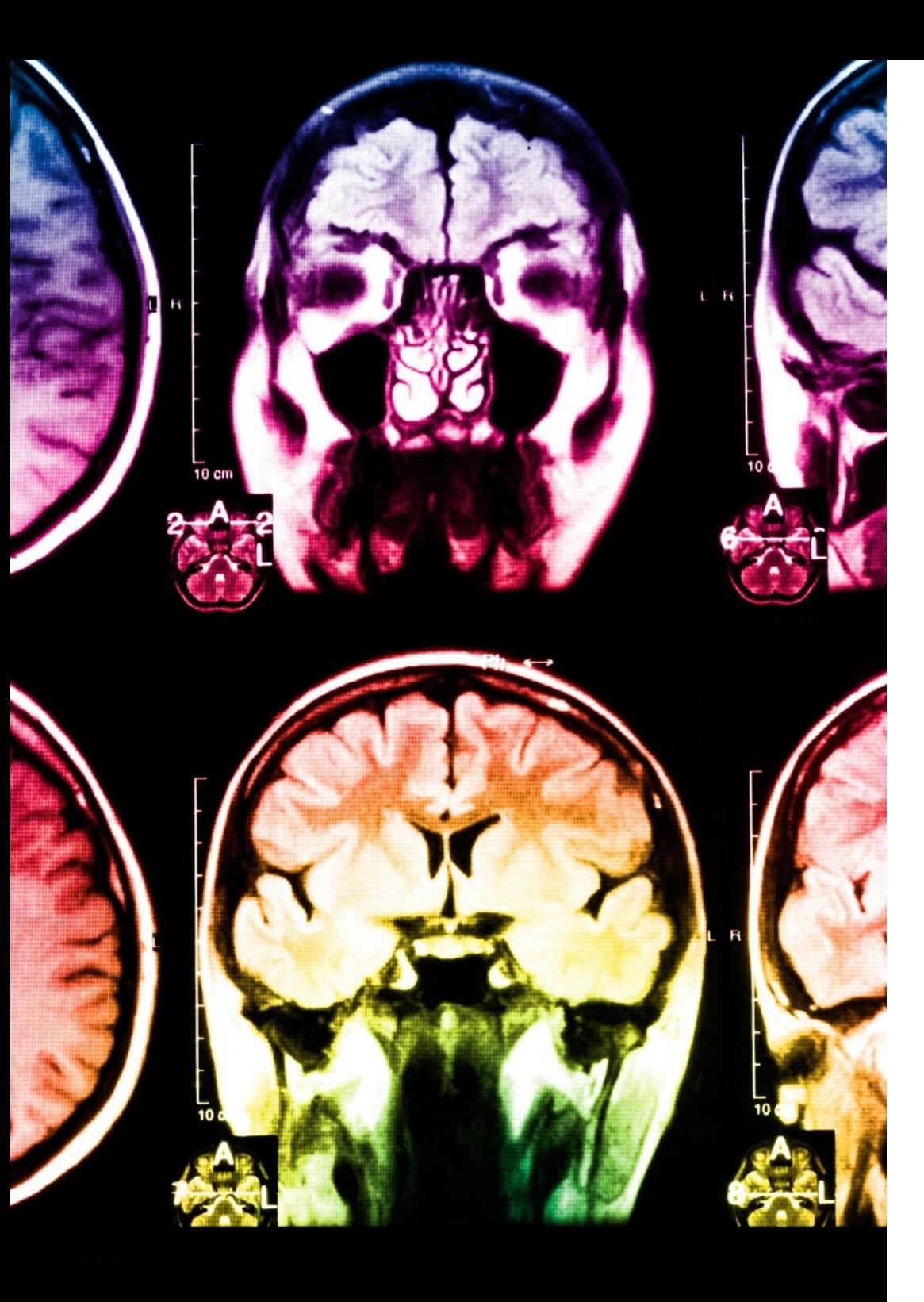

## tech 22 | Metodologia

Questo programma offre i migliori materiali didattici, preparati appositamente per i professionisti:

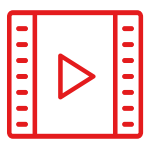

#### **Materiale di studio**

Tutti i contenuti didattici sono creati appositamente per il corso dagli specialisti che lo impartiranno, per fare in modo che lo sviluppo didattico sia davvero specifico e concreto.

**30%**

**10%**

**8%**

Questi contenuti sono poi applicati al formato audiovisivo che supporterà la modalità di lavoro online di TECH. Tutto questo, con le ultime tecniche che offrono componenti di alta qualità in ognuno dei materiali che vengono messi a disposizione dello studente.

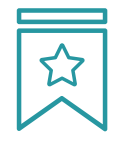

#### **Master class**

Esistono evidenze scientifiche sull'utilità dell'osservazione di esperti terzi.

Imparare da un esperto rafforza la conoscenza e la memoria, costruisce la fiducia nelle nostre future decisioni difficili.

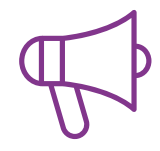

#### **Pratiche di competenze e competenze**

Svolgerai attività per sviluppare competenze e capacità specifiche in ogni area tematica. Pratiche e dinamiche per acquisire e sviluppare le competenze e le abilità che uno specialista deve sviluppare nel quadro della globalizzazione in cui viviamo.

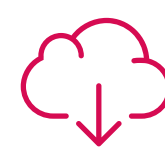

#### **Letture complementari**

Articoli recenti, documenti di consenso e linee guida internazionali, tra gli altri. Nella biblioteca virtuale di TECH potrai accedere a tutto il materiale necessario per completare la tua specializzazione.

### Metodologia | 23 tech

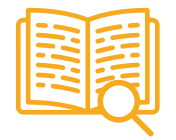

#### **Casi di Studio**

Completerai una selezione dei migliori casi di studio scelti appositamente per questo corso. Casi presentati, analizzati e monitorati dai migliori specialisti del panorama internazionale.

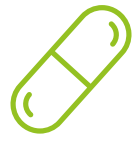

#### **Riepiloghi interattivi**

Il team di TECH presenta i contenuti in modo accattivante e dinamico in pillole multimediali che includono audio, video, immagini, diagrammi e mappe concettuali per consolidare la conoscenza.

Questo esclusivo sistema di specializzazione per la presentazione di contenuti multimediali è stato premiato da Microsoft come "Caso di successo in Europa".

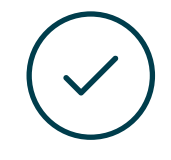

#### **Testing & Retesting**

Valutiamo e rivalutiamo periodicamente le tue conoscenze durante tutto il programma con attività ed esercizi di valutazione e di autovalutazione, affinché tu possa verificare come raggiungi progressivamente i tuoi obiettivi.

**4%**

**3%**

**25%**

**20%**

# <span id="page-23-0"></span>Titolo 05

Il Corso Universitario in Introduzione all'Elaborazione di Immagini ti garantisce, oltre alla preparazione più rigorosa e aggiornata, l'accesso a una qualifica di Corso Universitario rilasciata da TECH Università Tecnologica.

Titolo | 25 tech

*Porta a termine questo programma e ricevi la tua qualifica universitaria senza spostamenti o fastidiose formalità"*

### tern 26 | Titolo

Questo Corso Universitario in Introduzione all'Elaborazione di Immagini possiede il programma più completo e aggiornato del mercato.

Dopo aver superato la valutazione, lo studente riceverà mediante lettera certificata\* con ricevuta di ritorno, la sua corrispondente qualifica di Corso Universitario rilasciata da TECH Università Tecnologica.

Il titolo rilasciato da TECH Università Tecnologica esprime la qualifica ottenuta nel Corso Universitario, e riunisce tutti i requisiti comunemente richiesti da borse di lavoro, concorsi e commissioni di valutazione di carriere professionali.

Titolo: Corso Universitario in Introduzione all'Elaborazione di Immagini N. Ore Ufficiali: 150 O.

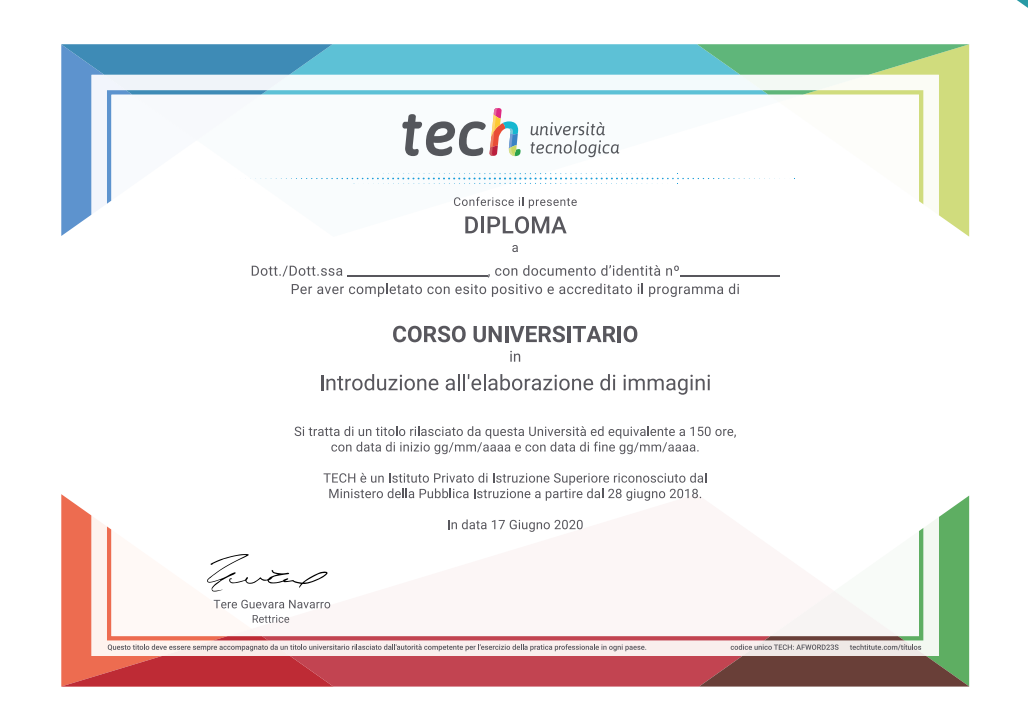

tech università Corso Universitario Introduzione all'elaborazione di immagini » Modalità: online » Durata: 6 settimane » Titolo: TECH Università Tecnologica » Dedizione: 16 ore/settimana » Orario: a scelta » Esami: online

## Corso Universitario Introduzione all'Elaborazione di Immagini

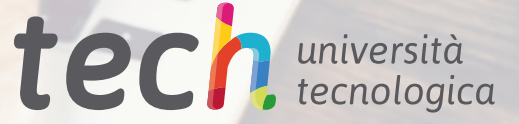

 $His to c$ 

\$10 4 4 0 0

350